# **MOOVIL** Rozkład jazdy i mapa linii dla: tramwaj 7

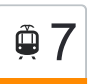

## <sup>@</sup> 7 Niepodległości - Kapuściska Myświetl [Wyświetl Wersję Na Przeglądarkę](https://moovitapp.com/index/pl/transport_publiczny-line-Niepodleg%C5%82o%C5%9Bci_Kapu%C5%9Bciska-Bydgoszcz___Toru%C5%84-3815-1110804-713962-0?utm_source=line_pdf&utm_medium=organic&utm_term=Niepodleg%C5%82o%C5%9Bci%20-%20Kapu%C5%9Bciska)

tramwaj 7, linia (Niepodległości - Kapuściska), posiada 4 tras. W dni robocze kursuje:

(1) Niepodległości Pętla (Peron 1)→Toruńska - Filmowa: 05:27 - 18:58(2) Toruńska - Filmowa→Niepodległości Pętla (Peron 1): 04:48 - 18:10(3) Toruńska - Filmowa→Łoskoń: 18:30 - 19:13(4) Łoskoń→Toruńska - Filmowa: 04:18 - 05:05 Skorzystaj z aplikacji Moovit, aby znaleźć najbliższy przystanek oraz czas przyjazdu najbliższego środka transportu dla: tramwaj 7.

### **Kierunek: Niepodległości Pętla (Peron 1)→Toruńska - Filmowa**

18 przystanków [WYŚWIETL ROZKŁAD JAZDY LINII](https://moovitapp.com/bydgoszcz___toru%C5%84-3815/lines/7/713962/6802624/pl?ref=2&poiType=line&customerId=4908&af_sub8=%2Findex%2Fpl%2Fline-pdf-Bydgoszcz___Toru%25C5%2584-3815-1110804-713962&utm_source=line_pdf&utm_medium=organic&utm_term=Niepodleg%C5%82o%C5%9Bci%20-%20Kapu%C5%9Bciska)

Niepodległości Pętla (Peron 1)

Niepodległości

Andersa - Wolna

**Baika** 

Andersa - Kleeberga

Akademicka - Igrzyskowa

Akademicka - Kaliskiego

Przylesie P+R

Akademicka - Romanowskiej

Akademicka - Rejewskiego

Dworzec Wschód

Fordońska - Wyścigowa

Fordońska - Fabryczna

Most Kazimierza Wielkiego

Fordońska - Bałtycka

Rondo Fordońskie

Rondo Toruńskie

Toruńska - Filmowa

#### **Rozkład jazdy dla: tramwaj 7**

Rozkład jazdy dla Niepodległości Pętla (Peron 1)→Toruńska - Filmowa

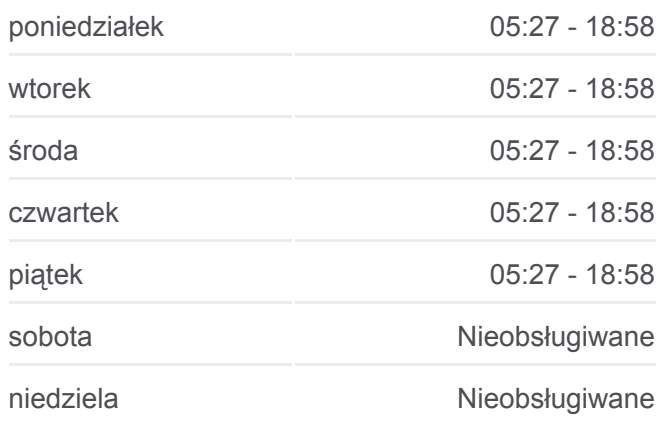

#### **Informacja o: tramwaj 7**

**Kierunek:** Niepodległości Pętla (Peron 1)→Toruńska - Filmowa **Przystanki:** 18 **Długość trwania przejazdu:** 31 min **Podsumowanie linii:**

### [Mapa linii tramwaj 7](https://moovitapp.com/bydgoszcz___toru%C5%84-3815/lines/7/713962/6802624/pl?ref=2&poiType=line&customerId=4908&af_sub8=%2Findex%2Fpl%2Fline-pdf-Bydgoszcz___Toru%25C5%2584-3815-1110804-713962&utm_source=line_pdf&utm_medium=organic&utm_term=Niepodleg%C5%82o%C5%9Bci%20-%20Kapu%C5%9Bciska)

**Kierunek: Toruńska - Filmowa→Niepodległości Rozkład jazdy dla: tramwaj 7**

#### **Pętla (Peron 1)** 18 przystanków [WYŚWIETL ROZKŁAD JAZDY LINII](https://moovitapp.com/bydgoszcz___toru%C5%84-3815/lines/7/713962/6802612/pl?ref=2&poiType=line&customerId=4908&af_sub8=%2Findex%2Fpl%2Fline-pdf-Bydgoszcz___Toru%25C5%2584-3815-1110804-713962&utm_source=line_pdf&utm_medium=organic&utm_term=Niepodleg%C5%82o%C5%9Bci%20-%20Kapu%C5%9Bciska)

Toruńska - Filmowa

Rondo Toruńskie

Rondo Fordońskie

Fordońska - Bałtycka

Most Kazimierza Wielkiego

Fordońska - Fabryczna

Fordońska - Wyścigowa

Dworzec Wschód

Akademicka - Rejewskiego

Akademicka - Romanowskiej

Przylesie P+R

Akademicka - Kaliskiego

Akademicka - Igrzyskowa

Andersa - Kleeberga

Bajka

Andersa - Wolna

Niepodległości

Niepodległości Pętla (Peron 1)

#### **Kierunek: Toruńska - Filmowa→Łoskoń**

20 przystanków [WYŚWIETL ROZKŁAD JAZDY LINII](https://moovitapp.com/bydgoszcz___toru%C5%84-3815/lines/7/713962/6802629/pl?ref=2&poiType=line&customerId=4908&af_sub8=%2Findex%2Fpl%2Fline-pdf-Bydgoszcz___Toru%25C5%2584-3815-1110804-713962&utm_source=line_pdf&utm_medium=organic&utm_term=Niepodleg%C5%82o%C5%9Bci%20-%20Kapu%C5%9Bciska)

Toruńska - Filmowa

Rondo Toruńskie

Rondo Fordońskie

Fordońska - Bałtycka

Most Kazimierza Wielkiego

Fordońska - Fabryczna

Fordońska - Wyścigowa

Dworzec Wschód

Akademicka - Rejewskiego

Rozkład jazdy dla Toruńska - Filmowa→Niepodległości Pętla (Peron 1)

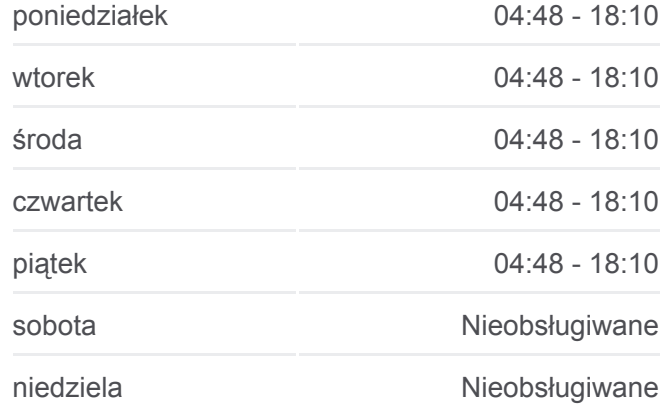

#### **Informacja o: tramwaj 7**

**Kierunek:** Toruńska - Filmowa→Niepodległości Pętla (Peron 1) **Przystanki:** 18 **Długość trwania przejazdu:** 31 min **Podsumowanie linii:**

#### **[Mapa linii tramwaj 7](https://moovitapp.com/bydgoszcz___toru%C5%84-3815/lines/7/713962/6802612/pl?ref=2&poiType=line&customerId=4908&af_sub8=%2Findex%2Fpl%2Fline-pdf-Bydgoszcz___Toru%25C5%2584-3815-1110804-713962&utm_source=line_pdf&utm_medium=organic&utm_term=Niepodleg%C5%82o%C5%9Bci%20-%20Kapu%C5%9Bciska)**

### **Rozkład jazdy dla: tramwaj 7**

Rozkład jazdy dla Toruńska - Filmowa→Łoskoń

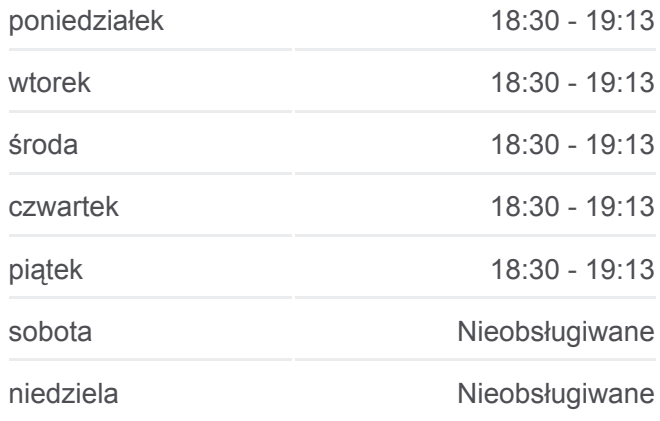

#### **Informacja o: tramwaj 7 Kierunek:** Toruńska - Filmowa→Łoskoń

Akademicka - Romanowskiej

Przylesie P+R

Akademicka - Kaliskiego

Akademicka - Igrzyskowa

Andersa - Kleeberga

Bajka

Andersa - Wolna

Niepodległości

Niepodległości Pętla (Peron 1)

Andersa - Gieryna

Łoskoń

#### **Kierunek: Łoskoń→Toruńska - Filmowa**

20 przystanków [WYŚWIETL ROZKŁAD JAZDY LINII](https://moovitapp.com/bydgoszcz___toru%C5%84-3815/lines/7/713962/6802610/pl?ref=2&poiType=line&customerId=4908&af_sub8=%2Findex%2Fpl%2Fline-pdf-Bydgoszcz___Toru%25C5%2584-3815-1110804-713962&utm_source=line_pdf&utm_medium=organic&utm_term=Niepodleg%C5%82o%C5%9Bci%20-%20Kapu%C5%9Bciska)

Łoskoń

Andersa - Gieryna

Niepodległości Pętla (Peron 1)

Niepodległości

Andersa - Wolna

Bajka

Andersa - Kleeberga

Akademicka - Igrzyskowa

Akademicka - Kaliskiego

Przylesie P+R

Akademicka - Romanowskiej

Akademicka - Rejewskiego

Dworzec Wschód

Fordońska - Wyścigowa

Fordońska - Fabryczna

Most Kazimierza Wielkiego

Fordońska - Bałtycka

Rondo Fordońskie

**Przystanki:** 20 **Długość trwania przejazdu:** 32 min **Podsumowanie linii:**

#### **[Mapa linii tramwaj 7](https://moovitapp.com/bydgoszcz___toru%C5%84-3815/lines/7/713962/6802629/pl?ref=2&poiType=line&customerId=4908&af_sub8=%2Findex%2Fpl%2Fline-pdf-Bydgoszcz___Toru%25C5%2584-3815-1110804-713962&utm_source=line_pdf&utm_medium=organic&utm_term=Niepodleg%C5%82o%C5%9Bci%20-%20Kapu%C5%9Bciska)**

#### **Rozkład jazdy dla: tramwaj 7**

Rozkład jazdy dla Łoskoń→Toruńska - Filmowa

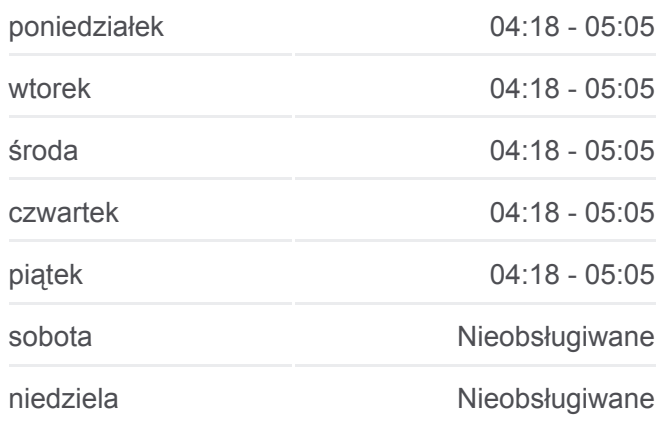

**Informacja o: tramwaj 7 Kierunek:** Łoskoń→Toruńska - Filmowa **Przystanki:** 20 **Długość trwania przejazdu:** 31 min **Podsumowanie linii:**

[Mapa linii tramwaj 7](https://moovitapp.com/bydgoszcz___toru%C5%84-3815/lines/7/713962/6802610/pl?ref=2&poiType=line&customerId=4908&af_sub8=%2Findex%2Fpl%2Fline-pdf-Bydgoszcz___Toru%25C5%2584-3815-1110804-713962&utm_source=line_pdf&utm_medium=organic&utm_term=Niepodleg%C5%82o%C5%9Bci%20-%20Kapu%C5%9Bciska)

Rondo Toruńskie

Toruńska - Filmowa

Rozkłady jazdy i mapy tras dla tramwaj 7 są dostępne w wersji offline w formacie PDF na stronie moovitapp.com. Skorzystaj z [Moovit App](https://moovitapp.com/bydgoszcz___toru%C5%84-3815/lines/7/713962/6802624/pl?ref=2&poiType=line&customerId=4908&af_sub8=%2Findex%2Fpl%2Fline-pdf-Bydgoszcz___Toru%25C5%2584-3815-1110804-713962&utm_source=line_pdf&utm_medium=organic&utm_term=Niepodleg%C5%82o%C5%9Bci%20-%20Kapu%C5%9Bciska), aby sprawdzić czasy przyjazdu autobusów na żywo, rozkłady jazdy pociągu czy metra oraz wskazówki krok po kroku jak dojechać w Toruń komunikacją zbiorową.

[O Moovit](https://moovit.com/about-us/?utm_source=line_pdf&utm_medium=organic&utm_term=Niepodleg%C5%82o%C5%9Bci%20-%20Kapu%C5%9Bciska) · [Rozwiązania MaaS](https://moovit.com/maas-solutions/?utm_source=line_pdf&utm_medium=organic&utm_term=Niepodleg%C5%82o%C5%9Bci%20-%20Kapu%C5%9Bciska) · [Obsługiwane państwa](https://moovitapp.com/index/pl/transport_publiczny-countries?utm_source=line_pdf&utm_medium=organic&utm_term=Niepodleg%C5%82o%C5%9Bci%20-%20Kapu%C5%9Bciska) · [Społeczność Moovit](https://editor.moovitapp.com/web/community?campaign=line_pdf&utm_source=line_pdf&utm_medium=organic&utm_term=Niepodleg%C5%82o%C5%9Bci%20-%20Kapu%C5%9Bciska&lang=en)

© 2023 Moovit - Wszelkie prawa zastrzeżone

#### **Sprawdź przyjazdy pojazdów w czasie rzeczywistym**

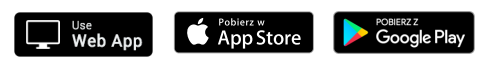